Adapted from notes by Prof. Jeffery T. Williams

## ECE 5317-6351 Microwave Engineering

### **Fall 2019**

Prof. David R. Jackson Dept. of ECE

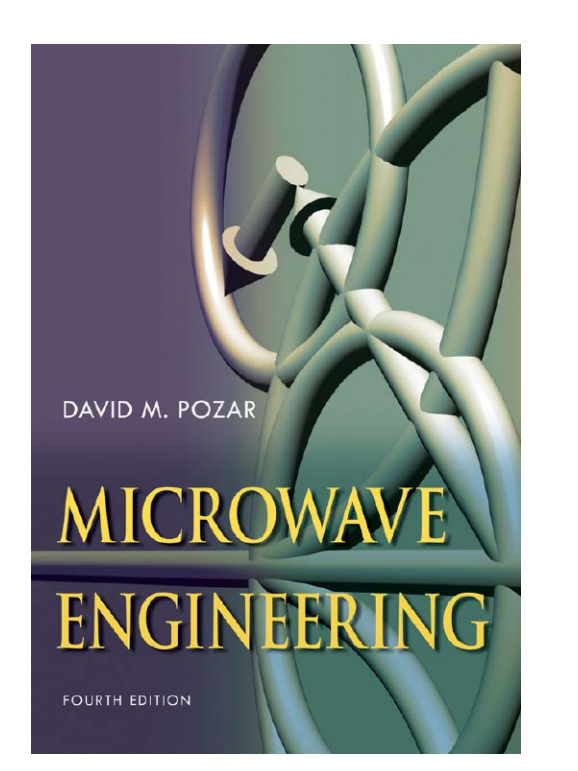

### **Notes 9**

### Waveguiding Structures Part 4: Rectangular and Circular Waveguide

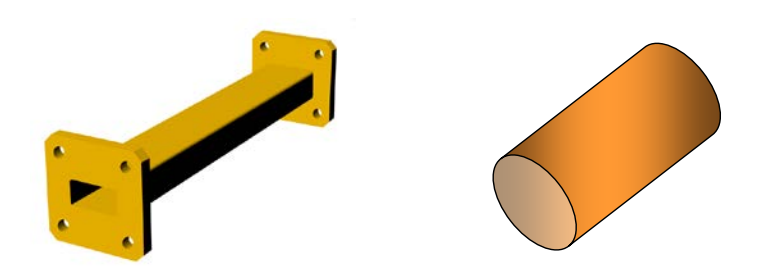

## Rectangular Waveguide

- One of the earliest waveguides.
- Still common for high power and lowloss microwave / millimeter-wave applications.
- **If is essentially an electromagnetic pipe** with a rectangular cross-section.

Single conductor  $\Rightarrow$  No TEM mode

For convenience:

•  $a \geq b$  (the long dimension lies along  $x$ ).

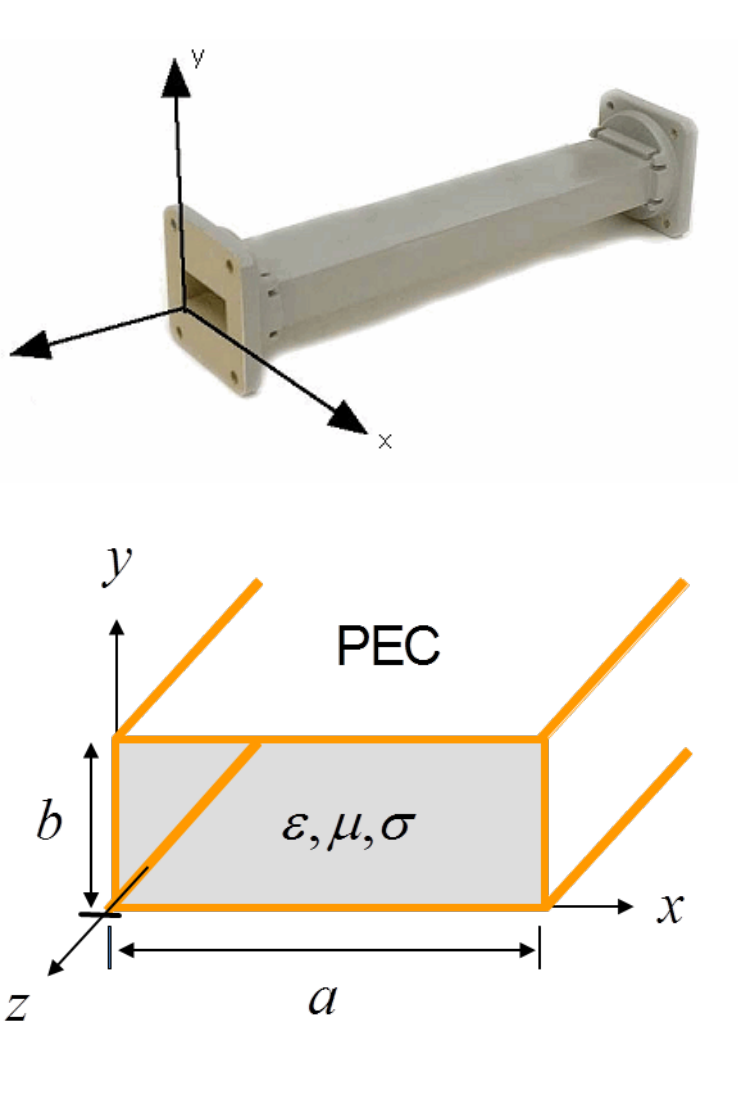

## Rectangular Waveguide (cont.)

Two types of modes:

$$
TE_z
$$
,  $TM_z$ 

$$
k_{z} = \left(k^{2} - k_{c}^{2}\right)^{1/2}
$$

$$
k = \omega \sqrt{\mu \varepsilon_c} = k_0 \sqrt{\varepsilon_r (1 - j \tan \delta_d)}
$$

We need to solve for  $k_c$ . The cutoff wavenumber  $k_c$  is real.

$$
f > f_c: k_z = \sqrt{k^2 - k_c^2}
$$
  

$$
f < f_c: k_z = -j\sqrt{k_c^2 - k^2}
$$

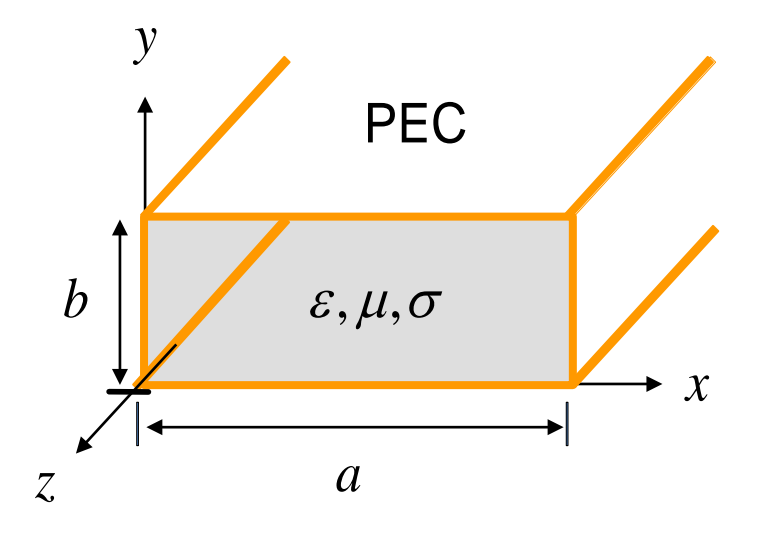

$$
\varepsilon_c = \varepsilon - j\frac{\sigma}{\omega}
$$
  
\n
$$
= \varepsilon' - j\varepsilon'' - j\frac{\sigma}{\omega}
$$
  
\n
$$
= \varepsilon_c' - j\varepsilon_c''
$$
  
\n
$$
= \varepsilon_c' \left(1 - j\frac{\varepsilon_c''}{\varepsilon_c'}\right)
$$
  
\n
$$
= \varepsilon_c' \left(1 - j\tan \delta_d\right)
$$
  
\n
$$
= \varepsilon_0 \varepsilon_r \left(1 - j\tan \delta_d\right)
$$

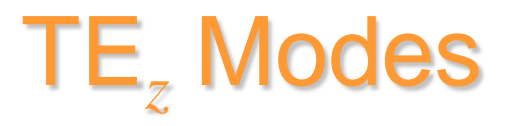

#### For +*z* propagation:

$$
H_z(x, y, z) = h_z(x, y)e^{-jk_z z}
$$

#### where

$$
\left(\frac{\partial^2}{\partial x^2} + \frac{\partial^2}{\partial y^2} + k_c^2\right) h_z(x, y) = 0
$$

$$
k_c = \left(k^2 - k_z^2\right)^{1/2}
$$

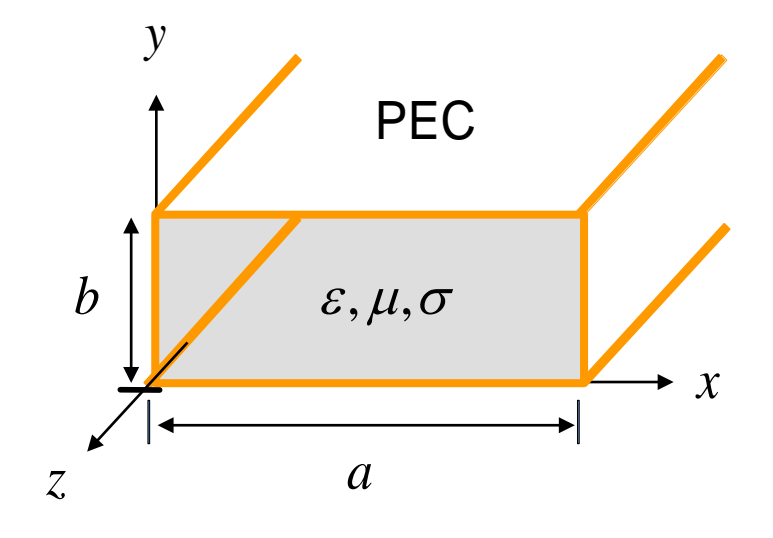

Subject to B.C.'s:

$$
E_x = \frac{-j}{k_c^2} \left( k_z \frac{\partial E_z'}{\partial x} + \omega \mu \frac{\partial H_z}{\partial y} \right)
$$
  

$$
E_y = \frac{j}{k_c^2} \left( -k_z \frac{\partial E_z'}{\partial y} + \omega \mu \frac{\partial H_z}{\partial x} \right)
$$

From previous field table:

$$
E_x = 0 \implies \frac{\partial H_z}{\partial y} = 0 \qquad \text{ or } y = 0, b
$$
  

$$
E_y = 0 \implies \frac{\partial H_z}{\partial x} = 0 \qquad \text{ or } x = 0, a
$$

$$
\left(\frac{\partial^2}{\partial x^2} + \frac{\partial^2}{\partial y^2}\right) h_z(x, y) = -k_c^2 h_z(x, y)
$$
 (eigenvalue problem)

Using separation of variables, let  $h(x, y) = X(x)Y(y)$ 

2

$$
\Rightarrow Y \frac{d^2 X}{dx^2} + X \frac{d^2 Y}{dy^2} = -k_c^2 XY
$$

#### Must be a constant

This is the "separation equation".

(If we take one term across the equal sign, we have a function of *x* equal to a function of *y*.)

$$
\Rightarrow \frac{1}{X} \frac{d^2 X}{dx^2} = -k_x^2 \quad \text{and} \quad \frac{1}{Y} \frac{d^2 Y}{dy^2} = -k
$$

 $2 \mathbf{v}$   $\sim$   $1 \frac{d^2}{dx^2}$ 

 $\Rightarrow \frac{1}{\sqrt{2}} \frac{u}{1} \frac{v}{2} + \frac{1}{\sqrt{2}} \frac{u}{1} \frac{v}{2} = -$ 

 $1 d^2 X$   $1$ 

*X*  $dx^2$  *Y*  $dy$ 

2  $V \frac{d}{v^2}$ 

 $\frac{d^2X}{dx^2} + \frac{1}{Y}\frac{d^2Y}{dx^2} = -k_c^2$ 

$$
\int_{x}^{2} \quad \text{and} \quad \frac{1}{Y} \frac{d^2 Y}{dy^2} = -k_y^2
$$

where  $k_x^2 + k_y^2 = k_c^2$   $\longleftarrow$  "separation equation"

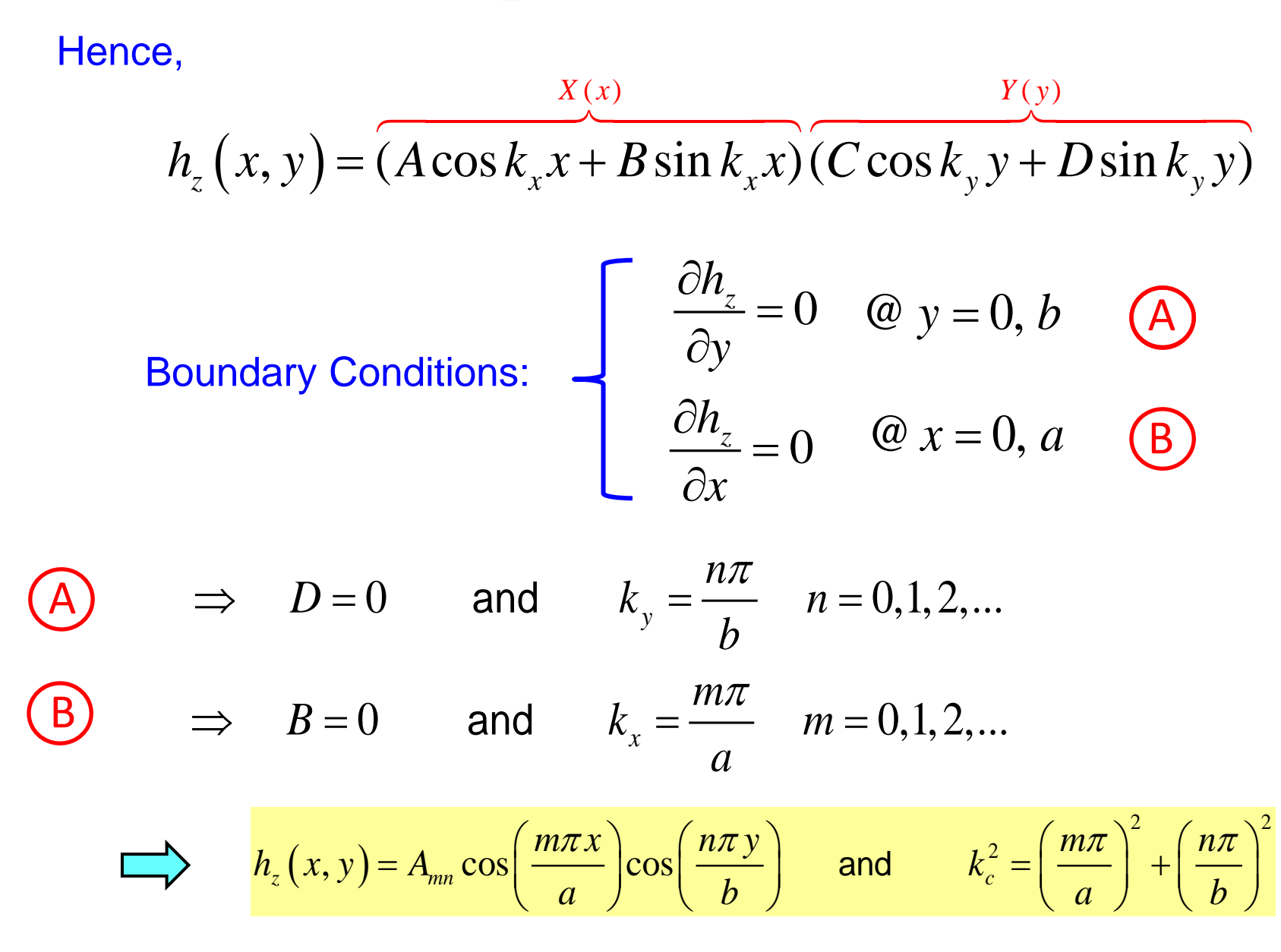

#### Therefore,

$$
H_z(x, y, z) = A_{mn} \cos\left(\frac{m\pi}{a}x\right) \cos\left(\frac{n\pi}{b}y\right) e^{-jk_z z}
$$

#### From the field table, we obtain the following:

$$
E_x = \frac{j\omega\mu n\pi}{k_c^2 b} A_{mn} \cos\left(\frac{m\pi}{a}x\right) \sin\left(\frac{n\pi}{b}y\right) e^{-jk_z z}
$$
  
\n
$$
E_y = -\frac{j\omega\mu m\pi}{k_c^2 a} A_{mn} \sin\left(\frac{m\pi}{a}x\right) \cos\left(\frac{n\pi}{b}y\right) e^{-jk_z z}
$$
  
\n
$$
H_x = \frac{jk_z m\pi}{k_c^2 a} A_{mn} \sin\left(\frac{m\pi}{a}x\right) \cos\left(\frac{n\pi}{b}y\right) e^{-jk_z z}
$$
  
\n
$$
H_y = \frac{jk_z n\pi}{k_c^2 b} A_{mn} \cos\left(\frac{m\pi}{a}x\right) \sin\left(\frac{n\pi}{b}y\right) e^{-jk_z z}
$$

$$
k_{z} = (k^{2} - k_{c}^{2})^{1/2}
$$
  
=  $\left(k^{2} - \left(\frac{m\pi}{a}\right)^{2} - \left(\frac{n\pi}{b}\right)^{2}\right)^{1/2}$ 

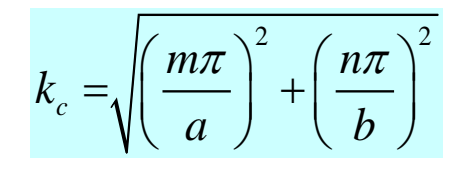

Note:  $m = 0, 1, 2, ...$  $n = 0, 1, 2, \dots$ 

But  $m = n = 0$ is not allowed! (non-physical solution)  $H = \frac{\hat{z}}{2} A_{00} e^{-jkz}; \ \nabla \cdot H \neq 0$ 

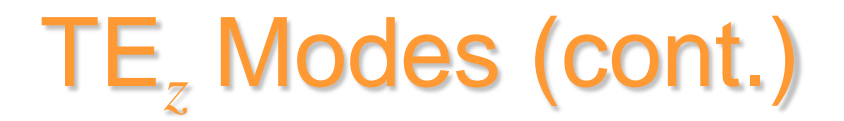

#### Reason for non-physical solution

Start with the vector wave equation:

 $\overline{\phantom{a}}$ 

$$
\nabla \times (\nabla \times \underline{H}) - k^2 \underline{H} = 0
$$

Vector wave equation: from Maxwell's equations.

Take divergence of both sides.

$$
\nabla \left( \nabla \times (\nabla \times \underline{H}) \right) - k^2 \nabla \cdot \underline{H} = 0
$$
 The divergence of a curl is zero.

$$
\nabla \cdot \underline{H} = 0
$$
 Magnetic Gauss law

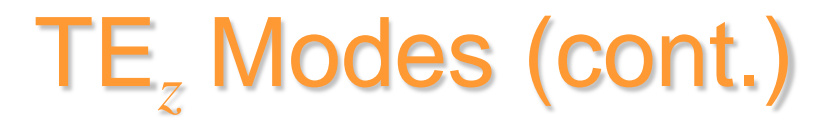

Reason for non-physical solution

Revisit how we obtained the vector Helmholtz equation:

$$
\nabla \times (\nabla \times \underline{H}) - k^2 \underline{H} = \underline{0}
$$
 vector wave equation: from Maxwell's equations.  

$$
\underbrace{\nabla (\nabla \cdot \underline{H}) - \nabla^2 \underline{H}}_{\nabla \times \nabla \times \underline{H}} - k^2 \underline{H} = \underline{0}
$$
 From definition of vector Laplacian

Now use:

$$
\nabla \cdot \underline{H} = 0
$$
 Magnetic Gauss law **A needed assumption!**  

$$
\nabla^2 \underline{H} + k^2 \underline{H} = \underline{0}
$$
 Vector Helmholtz equation (what we have solved)

Reason for non-physical solution

Vector wave equation  $\Rightarrow$  magnetic Gauss law

Vector Helmholtz equation  $\not\Rightarrow$  magnetic Gauss law

The vector Helmholtz equation does not guarantee that the magnetic Gauss law is satisfied. In the mathematical derivation, we need to assume the magnetic Gauss law in order to arrive at the vector Helmholtz equation.

All of the modes that we get by solving the Helmholtz equation should be checked to make sure that they do satisfy the magnetic Gauss law.

**Note:** The TE<sub>00</sub> mode is the only one that violates the magnetic Gauss law.

Lossless case  $(\varepsilon_{c} = \varepsilon = \varepsilon')$ 

$$
k_z^{mn} = \left(k^2 - \left(k_c^{mn}\right)^2\right)^{1/2} = \left(k^2 - \left(\frac{m\pi}{a}\right)^2 - \left(\frac{n\pi}{b}\right)^2\right)^{1/2}
$$

 $\Rightarrow$  TE<sub>mn</sub> mode is at cutoff when  $k = k_c^{mn}$   $\left(k = \omega_c^{mn}\sqrt{\mu\varepsilon}\right)$ 

$$
f_c^{mn} = \frac{1}{2\sqrt{\mu\varepsilon}} \sqrt{\left(\frac{m}{a}\right)^2 + \left(\frac{n}{b}\right)^2}
$$

Lowest cutoff frequency is for  $TE_{10}$  mode  $(a > b)$ 

We will revisit this mode later.

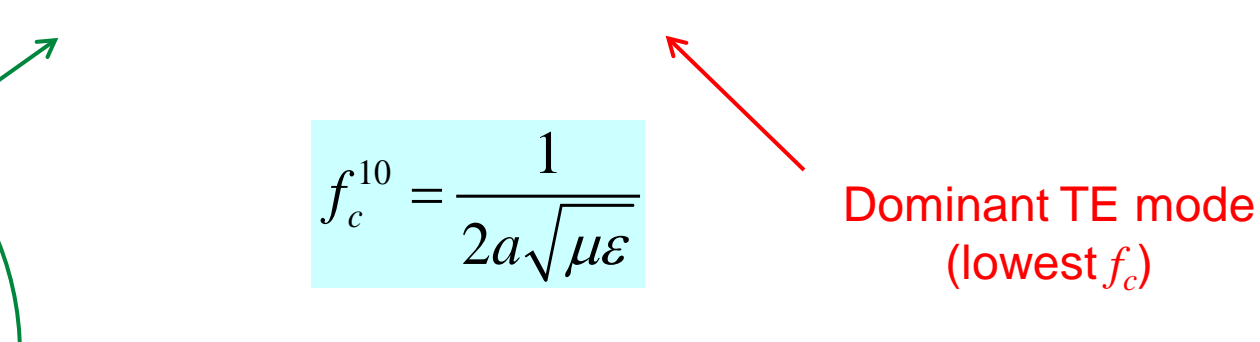

At the cutoff frequency of the  $TE_{10}$  mode (lossless waveguide):

$$
\lambda_d = \frac{c_d}{f} = \frac{c_d}{f_c^{10}} = \frac{c_d}{\frac{1}{2a\sqrt{\mu\varepsilon}}} = 2a
$$

so

$$
a = \lambda_d / 2 \big|_{f = f_c}
$$

To have propagation:

 $f > f_c$ 

so  $\begin{array}{ccc} 1 & 1 \end{array}$  $f > \frac{1}{2a\sqrt{\mu\varepsilon}}$  $>$ 

or

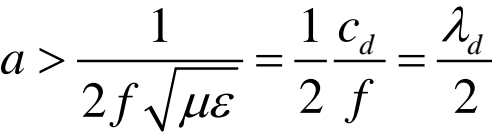

or

2  $a > \frac{r_d}{a}$  $\lambda$  .  $>$ 

**Example:** Air-filled waveguide,  $f = 10$  GHz. We have that  $a > 3.0$  cm / 2 = 1.5 cm.

## TM*<sup>z</sup>* Modes

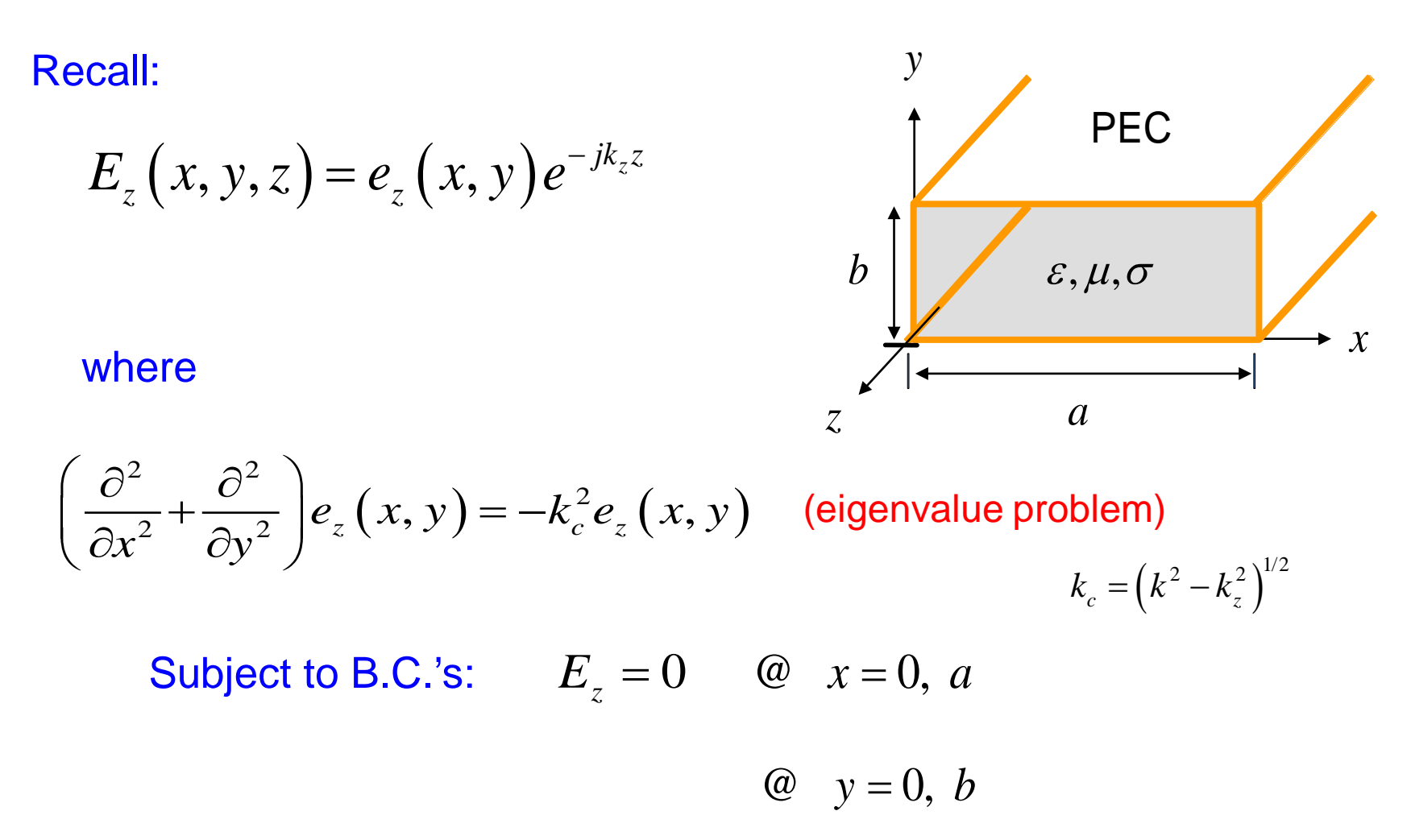

Thus, following same procedure as before, we have the following result:

$$
e_z(x, y) = (A \cos k_x x + B \sin k_x x)(C \cos k_y y + D \sin k_y y)
$$

Boundary Conditions: 
$$
e_z = 0
$$
 @  $y = 0, b$  (A)  
@  $x = 0, a$  (B)

\n
$$
\begin{array}{ll}\n\text{(A)} & \Rightarrow \quad C = 0 \quad \text{and} \quad k_y = \frac{n\pi}{b} \quad n = 0, 1, 2, \dots \\
\text{(B)} & \Rightarrow \quad A = 0 \quad \text{and} \quad k_x = \frac{m\pi}{a} \quad m = 0, 1, 2, \dots\n\end{array}
$$
\n

$$
\implies e_z = B_{mn} \sin\left(\frac{m\pi}{a}x\right) \sin\left(\frac{n\pi}{b}y\right) \quad \text{and} \quad k_c^2 = \left(\frac{m\pi}{a}\right)^2 + \left(\frac{n\pi}{b}\right)^2
$$

#### **Therefore**

$$
E_z(x, y, z) = B_{mn} \sin\left(\frac{m\pi}{a}x\right) \sin\left(\frac{n\pi}{b}y\right) e^{-jk_z z}
$$

#### From the field table, we obtain the following:

$$
H_x = \frac{j\omega\varepsilon_c n\pi}{k_c^2 b} B_{mn} \sin\left(\frac{m\pi}{a}x\right) \cos\left(\frac{n\pi}{b}y\right) e^{-jk_z z}
$$
  
\n
$$
H_y = -\frac{j\omega\varepsilon_c m\pi}{k_c^2 a} B_{mn} \cos\left(\frac{m\pi}{a}x\right) \sin\left(\frac{n\pi}{b}y\right) e^{-jk_z z}
$$
  
\n
$$
E_x = -\frac{jk_z m\pi}{k_c^2 a} B_{mn} \cos\left(\frac{m\pi}{a}x\right) \sin\left(\frac{n\pi}{b}y\right) e^{-jk_z z}
$$
  
\n
$$
E_y = \frac{jk_z n\pi}{k_c^2 b} B_{mn} \sin\left(\frac{m\pi}{a}x\right) \cos\left(\frac{n\pi}{b}y\right) e^{-jk_z z}
$$

$$
k_z = \left(k^2 - k_c^2\right)^{1/2}
$$

$$
= \left(k^2 - \left(\frac{m\pi}{a}\right)^2 - \left(\frac{n\pi}{b}\right)^2\right)^{1/2}
$$

$$
k_c = \sqrt{\left(\frac{m\pi}{a}\right)^2 + \left(\frac{n\pi}{b}\right)^2}
$$

$$
m = 1, 2, 3 \dots
$$

$$
n = 1, 2, 3 \dots
$$

**Note:** If either *m* or *n* is zero, the field becomes a trivial one in the TM<sub>z</sub> case.

**Lossless case**  $(\varepsilon_c = \varepsilon = \varepsilon')$ 

$$
k_z^{mn} = \sqrt{k^2 - (k_c^{mn})^2} = \sqrt{k^2 - \left(\frac{m\pi}{a}\right)^2 - \left(\frac{n\pi}{b}\right)^2}
$$

$$
f_c^{mn} = \frac{1}{2\sqrt{\mu\varepsilon}}\sqrt{\left(\frac{m}{a}\right)^2 + \left(\frac{n}{b}\right)^2}
$$

(same as for TE modes)

The lowest cutoff frequency is obtained for the  $TM_{11}$  mode  $\begin{bmatrix} 11 & 1 \end{bmatrix}$   $\begin{bmatrix} 1 \end{bmatrix}^2$   $\begin{bmatrix} 1 \end{bmatrix}^2$  $f_c^{11} = \frac{1}{2\sqrt{\mu \varepsilon}} \sqrt{\left(\frac{1}{a}\right)^2 + \left(\frac{1}{b}\right)^2}$  $(1)^{2}$ ,  $(1)$  $=\frac{1}{2\sqrt{\mu\varepsilon}}\sqrt{\left(\frac{1}{a}\right)^{2}+\left(\frac{1}{b}\right)^{2}}$ Dominant TM mode (lowest  $f_c$ )

## Mode Chart

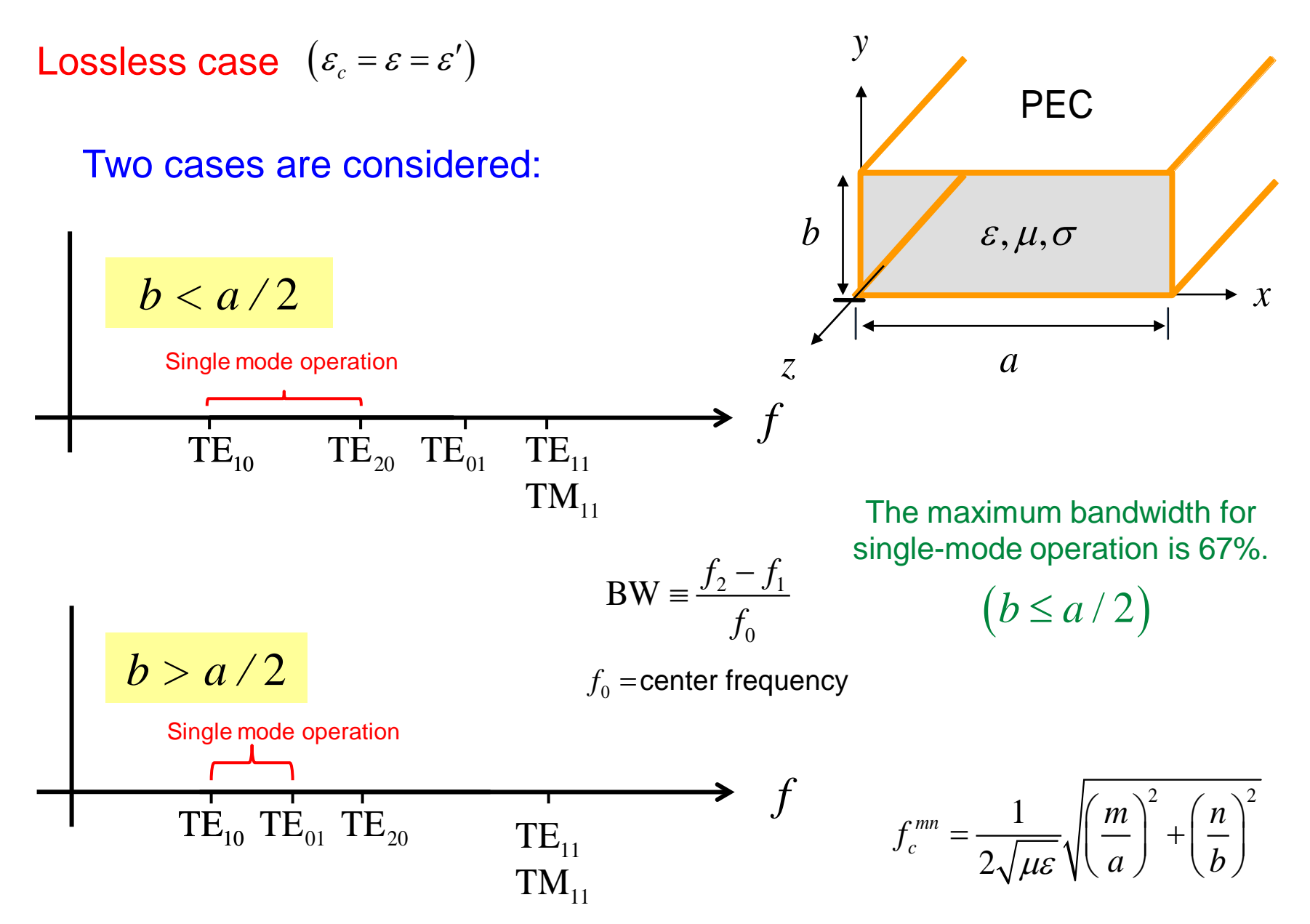

## Dominant Mode: TE<sub>10</sub> Mode

#### For this mode we have

$$
m=1, n=0, k_c^{10} = \frac{\pi}{a}
$$

#### Hence we have

$$
H_z = A_{10} \cos\left(\frac{\pi}{a}x\right) e^{-jk_z z}
$$

$$
H_x = j\frac{k_z a}{\pi} A_{10} \sin\left(\frac{\pi}{a}x\right) e^{-jk_z z}
$$

$$
E_y = -\frac{j\omega\mu a}{\pi} A_{10} \sin\left(\frac{\pi}{a}x\right) e^{-jk_z z} \qquad \Longrightarrow
$$

$$
E_x = E_z = H_y = 0
$$

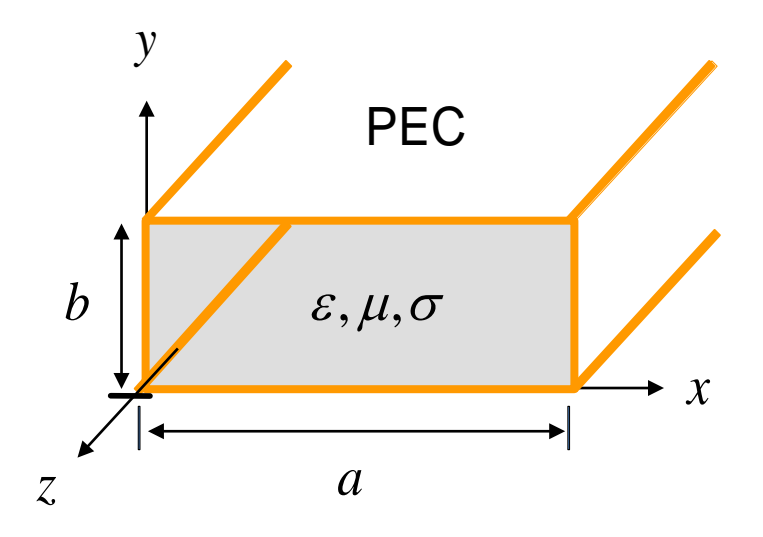

$$
k_z = k_z^{10} = \left(k^2 - \left(\frac{\pi}{a}\right)^2\right)^{1/2}
$$

$$
E_y = E_{10} \sin \left(\frac{\pi}{a} x\right) e^{-jk_z z}
$$

$$
A_{10} \equiv \frac{-\pi}{j \omega \mu a} E_{10}
$$

### Dominant Mode: TE<sub>10</sub> Mode (cont.)

The fields can be put in terms of  $E_{10}$ :

$$
E_y = E_{10} \sin\left(\frac{\pi}{a}x\right) e^{-jk_z z}
$$

$$
H_x = -\frac{1}{Z_{TE}} E_{10} \sin\left(\frac{\pi}{a}x\right) e^{-jk_z z}
$$

$$
H_z = \left(\frac{-\pi}{j\omega\mu a}\right) E_{10} \cos\left(\frac{\pi}{a}x\right) e^{-jk_z z}
$$

$$
E_x = E_z = H_y = 0
$$

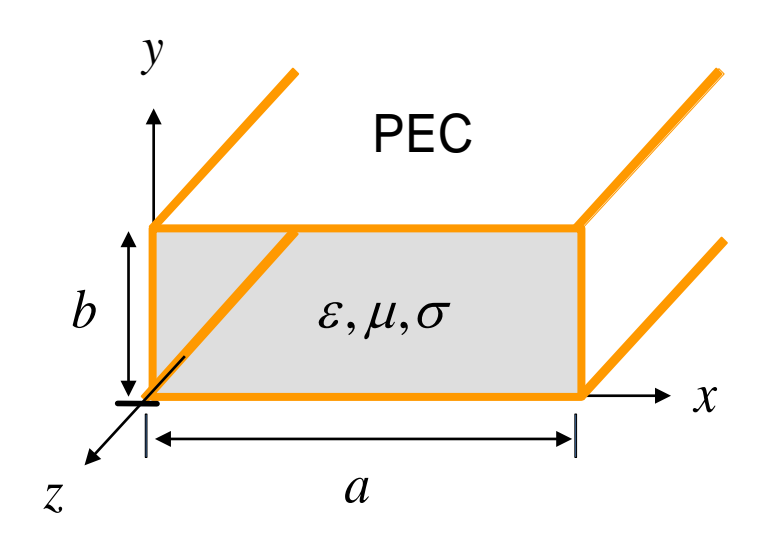

$$
k_z = k_z^{10} = \left(k^2 - \left(\frac{\pi}{a}\right)^2\right)^{1/2}
$$

$$
Z_{TE} = \frac{\omega \mu}{k_z}
$$

### Dispersion Diagram for  $TE_{10}$  Mode

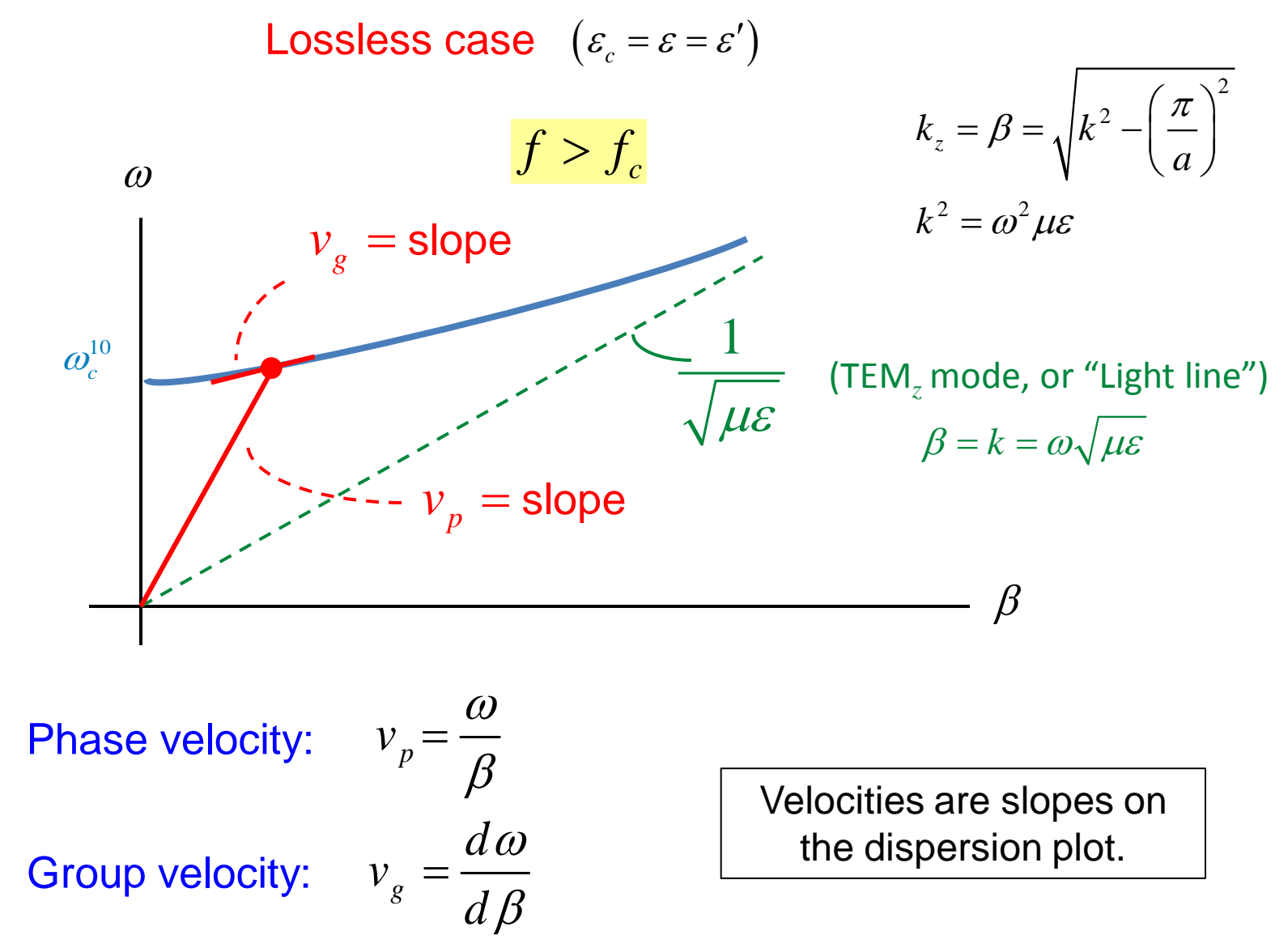

## Field Plots for  $TE_{10}$  Mode

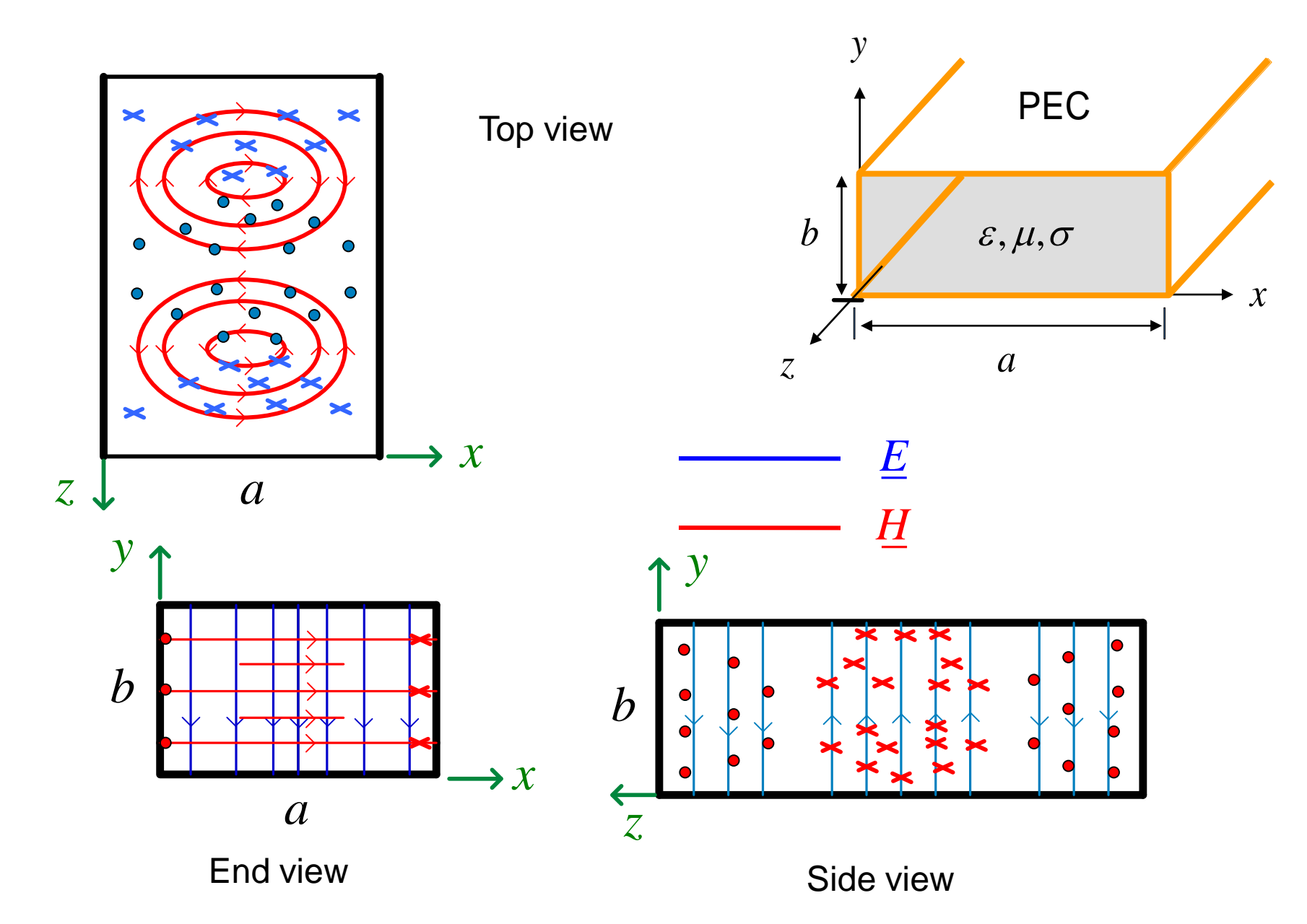

Field Plots for  $TE_{10}$  Mode (cont.)

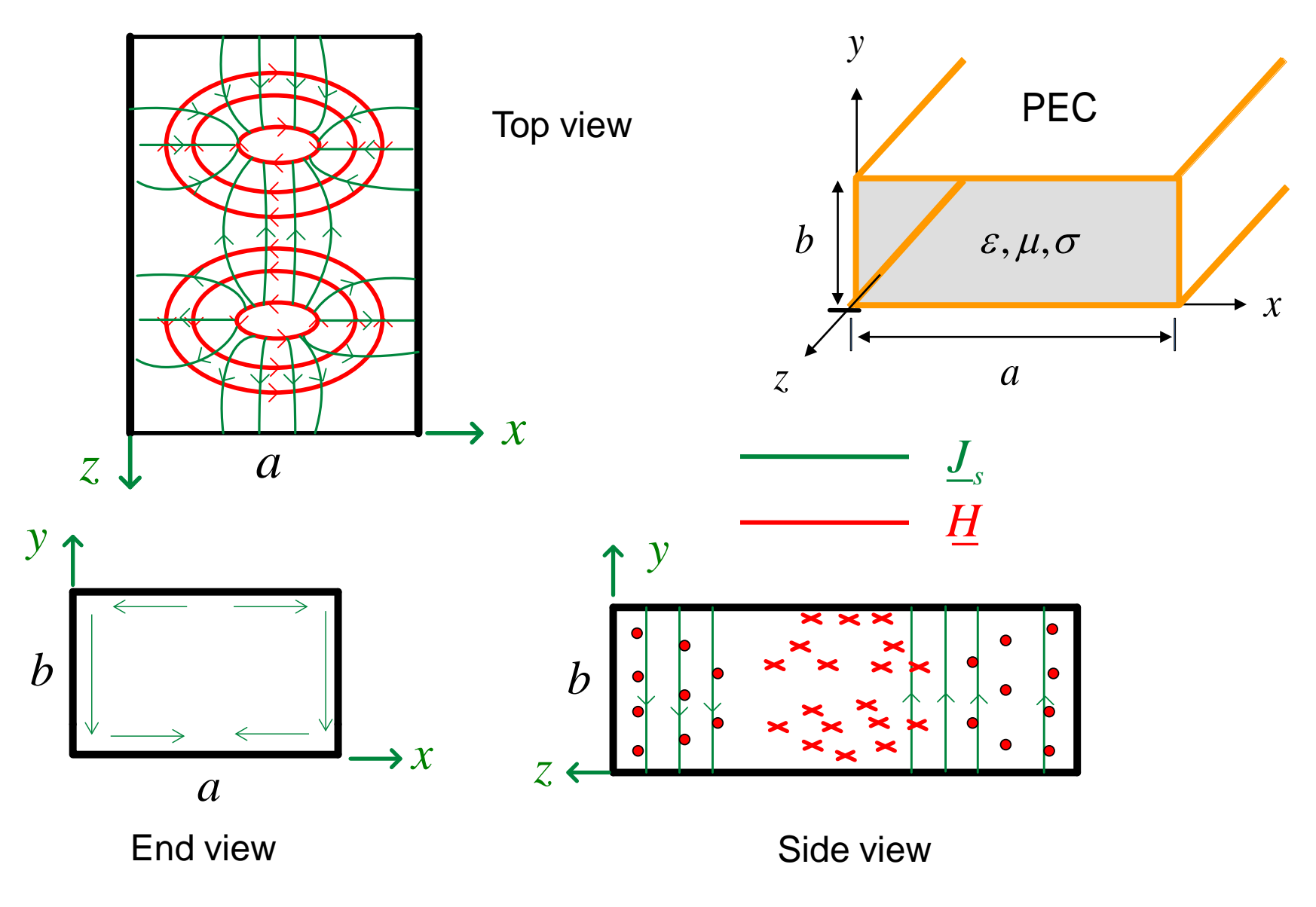

**Note**: One can cut a narrow *z*-directed slot in the center of the top wall without disturbing the current.

## Power Flow for  $TE_{10}$  Mode

Time-average power flow in the *z* direction for +*z* mode:

$$
P_{10}^{+} = \frac{1}{2} \text{Re} \left\{ \int_{0}^{a} \int_{0}^{b} \left( E \times H^{*} \right) \cdot \hat{z} \, dy dx \right\}
$$

$$
= \frac{1}{2} \text{Re} \left\{ \int_{0}^{a} \int_{0}^{b} -E_{y} H_{x}^{*} \, dy dx \right\}
$$

$$
= \frac{1}{2} \text{Re} \left( \left( \frac{ab}{2} \right) \left| E_{10} \right|^{2} \left( \frac{k_{z}}{\omega \mu} \right) e^{-2\alpha z} \right)
$$

#### Simplifying, we have

$$
P_{10}^{+} = \left(\frac{ab}{4\omega\mu}\right) \text{Re}\left\{k_z\right\} \left|E_{10}\right|^2 e^{-2\alpha z}
$$
  
At breakdown:

 $E_{10} = E_c$ 

**Note:** For a given maximum electric field level (e.g., the breakdown field), the power is increased by increasing the cross-sectional area (*ab*).

#### **Note:**

$$
\int_{0}^{a} \int_{0}^{b} \sin^{2} \left( \frac{\pi x}{a} \right) dy dx = \frac{ab}{2}
$$

$$
E_y = E_{10} \sin\left(\frac{\pi}{a}x\right) e^{-jk_z z}
$$

$$
H_x = -\frac{1}{Z_{TE}} E_{10} \sin\left(\frac{\pi}{a}x\right) e^{-jk_z z}
$$

$$
Z_{TE} = \frac{\omega \mu}{k_z}
$$

### Dielectric Attenuation for  $TE_{10}$  Mode

From Notes 7 we have:

2  $1^{-2}$  $\beta = \text{Re}\sqrt{k^2 - k_c^2}$  $\alpha_d = -\operatorname{Im} \sqrt{k^2 - k_c^2}$ 2  $\mu$   $\sim l_z^2$  $\boldsymbol{0}$ 2  $\frac{2}{0}\mu_{r}\varepsilon_{r}$  tan 2  $k_z = \beta - j\alpha_d = \sqrt{k^2 - k_c^2}$  $r \sim r \sim c$  $r \cdot r$  and  $\sigma_d$ *d*  $k_0^2\mu_r \varepsilon_r - k$ *k*  $\beta \approx \sqrt{k_0^2 \mu_r \varepsilon}$  $\alpha_{\iota} \approx \frac{k_0^2 \mu_r \varepsilon_r \tan \delta_r^2}{\varepsilon}$  $\beta$  $\approx \sqrt{k_0^2 \mu_r \varepsilon_r}$  – ≈  $f > f_c$ 

$$
k = k' - jk'' = k_0 \sqrt{\mu_r \varepsilon_r} \sqrt{1 - j \tan \delta_d}
$$
 
$$
k_c = \frac{\pi}{a}
$$

*a*

## Conductor Attenuation for  $TE_{10}$  Mode

![](_page_25_Figure_1.jpeg)

## Conductor Attenuation for  $TE_{10}$  Mode

#### **Side walls**

$$
\begin{aligned}\n\text{(a)} \quad & x = 0: \quad \underline{J}_s^{\text{left}} = \hat{x} \times \underline{H} \Big|_{x=0} = -\hat{y} H_z = -\hat{y} A_{10} \, e^{-jk_z z} \\
& \text{(b)} \quad & x = a: \quad \underline{J}_s^{\text{right}} = -\hat{x} \times \underline{H} \Big|_{x=a} = \hat{y} H_z = -\hat{y} A_{10} \, e^{-jk_z z}\n\end{aligned}
$$

![](_page_26_Figure_3.jpeg)

#### Hence:

$$
J_{\mathit{sy}}^{\mathit{left}} = J_{\mathit{sy}}^{\mathit{right}} = -A_{10} e^{-jk_z z}
$$

$$
H_z = A_{10} \cos\left(\frac{\pi}{a}x\right) e^{-jk_z z}
$$

$$
H_x = j\frac{k_z a}{\pi} A_{10} \sin\left(\frac{\pi}{a}x\right) e^{-jk_z z}
$$

### Conductor Attenuation for  $TE_{10}$  Mode (cont.)

#### Top and bottom walls

$$
\begin{aligned}\n\textcircled{a} \quad y &= 0: \quad \underline{J}^{\text{bot}}_{s} = \underline{\hat{y}} \times \underline{H}\Big|_{y=0} \\
\textcircled{a} \quad y &= b: \quad \underline{J}^{\text{top}}_{s} = -\underline{\hat{y}} \times \underline{H}\Big|_{y=b} \\
\frac{\underline{J}^{\text{top}}_{s} = -\underline{J}^{\text{bot}}_{s}}{\underline{J}^{\text{top}}_{s} = -\underline{J}^{\text{bot}}_{s}}\n\end{aligned}
$$

(The fields of this mode are independent of *y.*)

#### Hence:

$$
J_{sx}^{bot} = A_{10} \cos\left(\frac{\pi}{a}x\right) e^{-jk_z z}
$$

$$
J_{sz}^{bot} = -j\frac{k_z a}{\pi} A_{10} \sin\left(\frac{\pi}{a}x\right) e^{-jk_z z}
$$

![](_page_27_Figure_6.jpeg)

$$
H_z = A_{10} \cos\left(\frac{\pi}{a}x\right) e^{-jk_z z}
$$

$$
H_x = j\frac{k_z a}{\pi} A_{10} \sin\left(\frac{\pi}{a}x\right) e^{-jk_z z}
$$

### Conductor Attenuation for  $TE_{10}$  Mode (cont.)

*y*

*R s*

We then have:

$$
P_{l}(0) = 2\left(\frac{R_{s}}{2}\int_{0}^{b} \left| \frac{J_{s}^{\text{left}}}{J_{s}}\right|^{2} dy + \frac{R_{s}}{2}\int_{0}^{a} \left| \frac{J_{s}^{\text{bot}}}{J_{s}}\right|^{2} dy\right)
$$
\n
$$
= R_{s} \int_{0}^{b} |J_{s}^{\text{left}}|^{2} dy + R_{s} \int_{0}^{a} \left( \left| J_{s}^{\text{bot}}\right|^{2} + \left| J_{s}^{\text{bot}}\right|^{2} \right) dx
$$
\n
$$
= R_{s} \int_{0}^{b} |-A_{10}|^{2} |dy + R_{s} \int_{0}^{a} \left( \left| A_{10} \cos\left(\frac{\pi}{a}x\right) \right|^{2} + \left| -j\frac{k_{z}a}{\pi} A_{10} \sin\left(\frac{\pi}{a}x\right) \right|^{2} \right) dx
$$
\n
$$
= R_{s} |A_{10}|^{2} \left( \int_{0}^{b} dy + \int_{0}^{a} \cos^{2}\left(\frac{\pi}{a}x\right) dx + \left( \frac{|k_{z}|a}{\pi} \right)^{2} \int_{0}^{a} \sin^{2}\left(\frac{\pi}{a}x\right) dx \right)
$$
\n
$$
= R_{s} |A_{10}|^{2} \left( b + \frac{a}{2} + \frac{|k_{z}|^{2}a^{2}a}{\pi^{2}} \right)
$$

![](_page_29_Figure_1.jpeg)

**Final Formulas**

Two alternative forms for the final result:

\n
$$
\begin{array}{c}\n \begin{array}{ccc}\n & & \\
 \hline\n \end{array}
$$
\n

\n\n $\begin{array}{c}\n \hline\n \end{array}$ \n

\n\n $\begin{array}{c}\n \hline\n \end{array}$ \n

\n\n $\begin{array}{c}\n \hline\n \end{array}$ \n

\n\n $\begin{array}{c}\n \hline\n \end{array}$ \n

\n\n $\begin{array}{c}\n \hline\n \end{array}$ \n

\n\n $\begin{array}{c}\n \hline\n \end{array}$ \n

\n\n $\begin{array}{c}\n \hline\n \end{array}$ \n

\n\n $\begin{array}{c}\n \hline\n \end{array}$ \n

$$
\alpha_c = \frac{R_s}{a^3 b \beta (k \eta)} \left( 2b \pi^2 + a^3 k^2 \right) \text{ [np/m]}
$$

$$
\alpha_c = \frac{R_s}{b\eta} \frac{1}{\sqrt{1 - \left(f_c / f\right)^2}} \left(1 + \frac{2b}{a} \left(\frac{f_c}{f}\right)^2\right) \quad \text{[np/m]}
$$

Brass X-band air-filled waveguide

 $(\sigma \approx 2.6 \times 10^7 \text{ [S/m]})$ 

 $X$  band:  $8 - 12$  [GHz]

(See the table on the next slide.)

 $a = 2.0$  cm

![](_page_31_Figure_6.jpeg)

(from the Pozar book)

![](_page_32_Picture_123.jpeg)

(from Wikipedia)

### Modes in an X-Band Waveguide

 $a = 2.29$  cm (0.90 in)  $b = 1.02$  cm (0.40in)

"Standard X-band waveguide" (WR90)

![](_page_33_Picture_112.jpeg)

*X* band: 8-12 [GHz]

![](_page_33_Figure_5.jpeg)

![](_page_33_Figure_6.jpeg)

### Example: X-Band Waveguide

Determine  $\beta$ ,  $\alpha$ , and  $\lambda_q$  (as appropriate) at 10 GHz and 6 GHz for the  $TE_{10}$  mode in a lossless air-filled X-band waveguide.

$$
\epsilon_0, \mu_0
$$
  $b = 1.02$ cm

@ 10 GHz

$$
\beta = \sqrt{\omega^2 \mu \varepsilon - \left(\frac{\pi}{a}\right)^2} = \sqrt{\left(\frac{2\pi 10^{10}}{2.99792458 \times 10^8}\right)^2 - \left(\frac{\pi}{0.0229}\right)^2}
$$

$$
\beta = 158.25 \text{ [rad/m]}
$$

$$
\lambda_g = \frac{2\pi}{\beta} = \frac{2\pi}{158.25} = 0.0397
$$
  

$$
\lambda_g = 3.97 \text{ [cm]}
$$

Lossless: 
$$
k = \frac{2\pi}{\lambda_d} = \frac{2\pi}{c_d/f} = \frac{2\pi f}{c_d} = \frac{\omega}{c_d} = \omega \sqrt{\mu \varepsilon} = 2\pi f \sqrt{\mu \varepsilon}
$$

### Example: X-Band Waveguide (cont.)

#### @ 6 GHz

$$
k_z = \left(\omega^2 \mu \varepsilon - \left(\frac{\pi}{a}\right)^2\right)^{1/2} = \left(\left(\frac{2\pi 6 \times 10^9}{2.99792458 \times 10^8}\right)^2 - \left(\frac{\pi}{0.0229}\right)^2\right)^{1/2}
$$

$$
= -j \sqrt{\left(\frac{\pi}{0.0229}\right)^2 - \left(\frac{2\pi 6 \times 10^9}{2.99792458 \times 10^8}\right)^2}
$$

$$
= -j 55.04 \text{ [1/m]}
$$

 $\alpha = 55.04 \,[\text{np/m}]$  $= 478.08$  [dB/m]

$$
\lambda_g = \frac{2\pi}{\beta}
$$

Evanescent mode:  $\beta = 0$ ;  $\lambda_g$  is not defined!

### Fields of a Guided Wave

Fields Equations in Cylindrical Coordinates

$$
H_{\rho} = \frac{j}{k_c^2} \left( \frac{\omega \varepsilon_c}{\rho} \frac{\partial E_z}{\partial \phi} \mp k_z \frac{\partial H_z}{\partial \rho} \right)
$$

$$
H_{\phi} = \frac{-j}{k_c^2} \left( \omega \varepsilon_c \frac{\partial E_z}{\partial \rho} \pm \frac{k_z}{\rho} \frac{\partial H_z}{\partial y} \right)
$$

$$
E_{\rho} = \frac{-j}{k_c^2} \left( \pm k_z \frac{\partial E_z}{\partial \rho} + \frac{\omega \mu}{\rho} \frac{\partial H_z}{\partial \phi} \right)
$$

$$
E_{\phi} = \frac{j}{k_c^2} \left( \mp \frac{k_z}{\rho} \frac{\partial E_z}{\partial \phi} + \omega \mu \frac{\partial H_z}{\partial \rho} \right)
$$

**These are useful for a circular waveguide.**

These equations give the transverse field components in terms of the longitudinal components, *Ez* and *Hz.*

$$
F(z) = e^{\mp jk_z z}
$$

$$
k^2 = \omega^2 \mu \varepsilon_c
$$

$$
k_c = \sqrt{k^2 - k_z^2}
$$

## Circular Waveguide

![](_page_37_Figure_1.jpeg)

TM*<sup>z</sup>* mode:

$$
\nabla^2 e_z(\rho,\phi) = -k_c^2 e_z(\rho,\phi)
$$

PEC (eigenvalue problem)

 $k_z^2 = k^2 - k_c^2$ 

The solution in cylindrical coordinates is:

This means any combination of these two functions.

$$
e_z(\rho,\phi) = \begin{cases} J_n(k_c\tilde{\rho}) \\ Y_n(k_c\rho) \end{cases} \begin{cases} \sin(n\phi) \\ \cos(n\phi) \end{cases}
$$

**Note:** The value *n* must be an integer to have unique fields.

## References for Bessel Functions

 $J_{n}^{}(x)\!=\!$  Bessel function of the first kind of order  $\,n\,$  $Y_n(x)$  = Bessel function of the second kind of order  $n$ 

#### **References:**

- M. R. Spiegel, *Schaum's Outline Mathematical Handbook*, McGraw-Hill, 1968.
- M. Abramowitz and I. E. Stegun, *Handbook of Mathematical Functions with Formulas, Graphs, and Mathematical Tables*, National Bureau of Standards, Government Printing Office, Tenth Printing, 1972.
- N. N. Lebedev, *Special Functions & Their Applications*, Dover Publications, New York, 1972.

### Plot of Bessel Functions

![](_page_39_Figure_1.jpeg)

*x*

$$
J_n(x) \sim \sqrt{\frac{2}{\pi x}} \cos\left(x - \frac{n\pi}{2} - \frac{\pi}{4}\right), \quad x \to \infty
$$
  $J_n(x) \sim x^n\left(\frac{1}{2^n n!}\right)$   $n = 0, 1, 2, \dots, \quad x \to 0$ 

### Plot of Bessel Functions (cont.)

![](_page_40_Figure_1.jpeg)

Choose (somewhat arbitrarily)  $cos(n\phi)$ 

$$
e_z(\rho,\phi) = \begin{cases} J_n(k_c\rho) \\ Y_n(k_c\rho) \end{cases} \cos(n\phi)
$$

The field should be finite on the *z* axis.

 $\implies Y_n(k_c \rho)$  is not allowed

Hence, we have  $e_{\tau}(\rho, \phi) = \cos(n\phi) J_{n}(k_{c}\rho)$ 

$$
E_z(\rho,\phi,z) = \cos(n\phi) J_n(k_c\rho) e^{-jk_z z}
$$

B.C.'s: 
$$
E_z(a, \phi, z) = 0
$$
 Hence  $J_n(k_c a) = 0$ 

![](_page_42_Figure_2.jpeg)

**Note:** The value  $x_{n0} = 0$  is not included since this would yield a trivial solution:  $J_n$ 

$$
\left(x_{n0}\frac{\rho}{a}\right) = J_n(0) = 0
$$
 (This case

is true unless  $n = 0$ , in which we cannot have  $p = 0.$ )

TM*np* mode:

$$
E_z(\rho,\phi,z)=\cos(n\phi)J_n\bigg(x_{np}\frac{\rho}{a}\bigg)e^{-jk_zz}\quad n=0,1,2...
$$

$$
k_z = \sqrt{k^2 - \left(\frac{x_{np}}{a}\right)^2} \qquad p = 1, 2, 3, \dots
$$

### Cutoff Frequency: TM*<sup>z</sup>*

$$
k_z^2 = k^2 - k_c^2
$$
 Assume *k* is real here.

At 
$$
f=f_c
$$
:  $k_z = 0$   $\implies$   $k = k_c = \frac{x_{np}}{a}$ 

$$
2\pi f_c^{\text{TM}} \sqrt{\mu \varepsilon} = \frac{x_{np}}{a}
$$

$$
f_c^{\text{TM}} = \left(\frac{c_d}{2\pi a}\right) x_{np} \qquad c_d \equiv \frac{c}{\sqrt{6}}
$$

*r*

ε

## Cutoff Frequency: TM<sub>z</sub> (cont.)

 $x_{np}$  values

| $p \setminus n$ | $\overline{0}$ | $\mathbf{1}$                          | $\overline{2}$ | 3 | $\overline{4}$ | 5 |
|-----------------|----------------|---------------------------------------|----------------|---|----------------|---|
|                 |                | 2.405 3.832 5.136 6.380 7.588 8.771   |                |   |                |   |
| $\overline{2}$  |                | 5.520 7.016 8.417 9.761 11.065 12.339 |                |   |                |   |
| 3               |                | 8.654 10.173 11.620 13.015 14.372     |                |   |                |   |
| 4               |                | 11.792 13.324 14.796                  |                |   |                |   |
|                 |                |                                       |                |   |                |   |

 $TM_{01}$ , TM<sub>11</sub>, TM<sub>21</sub>, TM<sub>02</sub>, ……..

### TE*<sup>z</sup>* Modes

Proceeding as before, we now have that

$$
H_z(\rho,\phi,z) = \cos(n\phi) J_n(k_c\rho) e^{-jk_z z}
$$

Set 
$$
E_{\phi}(a, \phi, z) = 0
$$
  
\n
$$
E_{\phi} = \frac{1}{j\omega \varepsilon_c} \left( \frac{\partial \cancel{H}_{\rho}}{\partial z} - \frac{\partial H_z}{\partial \rho} \right)
$$
\n(From Ampere's law)

$$
\Rightarrow \frac{\partial H_z}{\partial \rho} = 0 \Bigg|_{\rho = a}
$$

Hence  $J'_n(k_c a) = 0$ 

The prime denotes derivative with respect to the argument.

 $J'_{n}(k_{c} a) = 0$ 

![](_page_47_Figure_2.jpeg)

TE*<sup>z</sup>* Modes (cont.)

$$
H_z(\rho,\phi,z)=\cos(n\phi) J_n\bigg(x'_{np}\frac{\rho}{a}\bigg)e^{-jk_zz}\qquad p=1,2,...
$$

Note: If 
$$
p = 0
$$
, then  $x'_{np} = 0$ 

 $J_n\left(x'_{np} \frac{P}{a}\right) = J_n(0) = 0$  $n \neq 0$   $J_n\left(x'_{np} \frac{\rho}{a}\right) = J_n(0) = 0$  (trivial solution)  $n = 0$   $J_0\left(x'_{np} \frac{P}{a}\right) = J_0(0) = 1$  $\left(x'_{np}\frac{\rho}{a}\right)=J_0(0)=$  $\begin{pmatrix}np & a\end{pmatrix}$ We then have, for  $p = 0$ :

 $\Rightarrow H_z = e^{-jk_z z} \Rightarrow H = \hat{z} e^{-jk_z z} \Rightarrow H = \hat{z} e^{-jk_z z}$  (nonphysical solution) (violates the magnetic Gauss law)

The  $TE_{00}$  mode is not physical.

TE*np* mode:

$$
H_z(\rho,\phi,z)=\cos(n\phi) J_n\bigg(x'_{np}\frac{\rho}{a}\bigg)e^{-jk_zz}\quad n=0,1,2...
$$

$$
k_z = \sqrt{k^2 - \left(\frac{x'_{np}}{a}\right)^2} \qquad p = 1, 2, 3, \dots
$$

### Cutoff Frequency: TE*<sup>z</sup>*

$$
k_z^2 = k^2 - k_c^2
$$
 Assume *k* is real here.

$$
k_z = 0 \qquad \Longrightarrow \qquad k_c = k = \frac{x'_{np}}{a}
$$

$$
2\pi f_c^{TE} \sqrt{\mu \varepsilon} = \frac{x'_{np}}{a}
$$

**Hence** 

$$
f_c^{TE} = \left(\frac{c_d}{2\pi a}\right) x'_{np} \qquad c_d = \frac{c}{\sqrt{\varepsilon_r}}
$$

## Cutoff Frequency: TE<sub>z</sub>

*x ´ np* values

| $p \setminus n$ | $\overline{0}$ | $\mathbf{1}$         | $\overline{2}$                       | 3 | $\overline{4}$       | 5 |
|-----------------|----------------|----------------------|--------------------------------------|---|----------------------|---|
|                 |                |                      | 3.832 1.841 3.054 4.201 5.317 5.416  |   |                      |   |
| $\overline{2}$  |                |                      | 7.016 5.331 6.706 8.015 9.282 10.520 |   |                      |   |
| 3               |                |                      | 10.173 8.536 9.969                   |   | 11.346 12.682 13.987 |   |
|                 |                | 13.324 11.706 13.170 |                                      |   |                      |   |

 $TE_{11}$ , TE<sub>21</sub>, TE<sub>01</sub>, TE<sub>31</sub>, ……..

 $TE_{11}$  Mode

The dominant mode of circular waveguide is the  $TE_{11}$  mode.

![](_page_52_Figure_2.jpeg)

 $TE_{10}$  mode of rectangular waveguide

 $TE_{11}$  mode of circular waveguide

The TE<sub>11</sub> mode can be thought of as an evolution of the TE<sub>10</sub> mode of rectangular waveguide as the boundary changes shape.

The attenuation due to conductor loss for the  $TE_{11}$  mode is:

$$
\alpha_c = \frac{R_s}{a\eta} \frac{1}{\sqrt{1 - (f_c / f)^2}} \left( \left(\frac{f_c}{f}\right)^2 + \frac{1}{x_{11}'^2 - 1} \right)
$$

$$
x'_{11} = 1.841
$$

$$
k_c = \frac{x'_{11}}{a}
$$

The derivation is in the Pozar book (see Eq. 3.133).

# $TE_{01}$  Mode

The  $TE_{01}$  mode of circular waveguide has the unusual property that the conductor attenuation decreases with frequency. (With most waveguide modes, the conductor attenuation increases with frequency.)

$$
\alpha_c^{\text{TE}_{01}} = \frac{R_{s}}{a\eta} \frac{(f_c / f)^2}{\sqrt{1 - (f_c / f)^2}}
$$

**Reason**: This mode has current only in the φ direction, and this component of current (corresponding to *Hz*) decreases as the frequency increases (for a fixed power flow down the guide, i.e., a fixed  $E_\phi$ ). (Please see the equations on the next slide.)

The  $TE_{01}$  mode was studied extensively as a candidate for long-range communications – but eventually fiber-optic cables became available with even lower loss. It is still useful for some high-power applications.

#### **Note:** This mode is not the dominant mode!

The fields of the  $TE_{01}$  mode are:

$$
H_z = J_0 \left( x'_{01} \frac{\rho}{a} \right) e^{-jk_z z}
$$
  
\n
$$
E_{\phi} = j\omega \mu \left( \frac{x'_{01}}{a} \right) \frac{1}{k_c^2} J'_0 \left( x'_{01} \frac{\rho}{a} \right) e^{-jk_z z}
$$
  
\n
$$
H_{\rho} = -E_{\phi} / Z_{TE}^{(0,1)}
$$

$$
Z_{TE}^{(0,1)} = \frac{\omega \mu}{k_z^{(0,1)}}
$$

![](_page_56_Figure_1.jpeg)

**Note**: The attenuation increases at high frequency for all other modes, due to  $R_s$ .

#### Practical Note:

The TE<sub>01</sub> mode has only an azimuthal ( $\phi$  - directed) surface current on the wall of the waveguide. Therefore, it can be supported by a set of conducting rings, while the lower modes (TE<sub>11</sub>, TM<sub>01</sub>, TE<sub>21</sub>, TM<sub>11</sub>) will not propagate on such a structure.

![](_page_57_Figure_3.jpeg)

VertexRSI's Torrance Facility is a leading supplier of antenna feed components for the various commercial and military bands. A patented circular polarized 4-port diplexer meeting all Intelsat specifications leads a full array of products.

![](_page_58_Picture_2.jpeg)

Products include: 4-Port Diplexers, CP or Linear; 3-Port Diplexers, 2xRx & 1xTx; 2-Port Diplexers, RxTx, X-Pol or Co-Pol, CP or Linear; TE21 Monopulse Tracking Couplers; TE01 Mode Components; Transitions; Filters; Flex Waveguides; Waveguide Bends; Twists; Runs; etc.

Many of the items are "off the shelf products".

Products can be custom tailored to a customer's application.

Many of the products can be supplied with standard feed horns for prime or offset antennas.

From the beginning, the most obvious application of waveguides had been as a communications medium. It had been determined by both Schelkunoff and Mead, independently, in July 1933, that an axially symmetric electric wave  $(TE_{01})$  in circular waveguide would have an attenuation factor that decreased with increasing frequency [44]. This unique characteristic was believed to offer a great potential for wide-band, multichannel systems, and for many years to come the development of such a system was a major focus of work within the waveguide group at BTL. It is important to note, however, that the use of waveguide as a long transmission line never did prove to be practical, and Southworth eventually began to realize that the role of waveguide would be somewhat different than originally expected. In a memorandum dated October 23, 1939, he concluded that microwave radio with highly directive antennas was to be preferred to long transmission lines. "Thus," he wrote, "we come to the conclusion that the hollow, cylindrical conductor is to be valued primarily as a new circuit element, but not yet as a new type of toll cable" [45]. It was as a circuit element in military radar that waveguide technology was to find its first major application and to receive an enormous stimulus to both practical and theoretical advance.

K. S. Packard, "The origins of waveguide: A case of multiple rediscovery," *IEEE Trans. Microwave Theory and Techniques,* pp. 961-969, Sept. 1984.

"In a memorandum dated October 23, 1939, he concluded that microwave radio with highly directive antennas was to be preferred to long transmission lines."

Recall the comparison of dB attenuation:

Waveguiding system: 
$$
dB = 8.686(\alpha z)
$$

Wireless system: 
$$
dB = -10\log_{10}\left(G_{t}G_{r}\right) - 20\log_{10}\left(\frac{\lambda_{0}}{4\pi}\right) + 20\log_{10}\left(r\right)
$$